## indiafinder

## **TaskOPad**

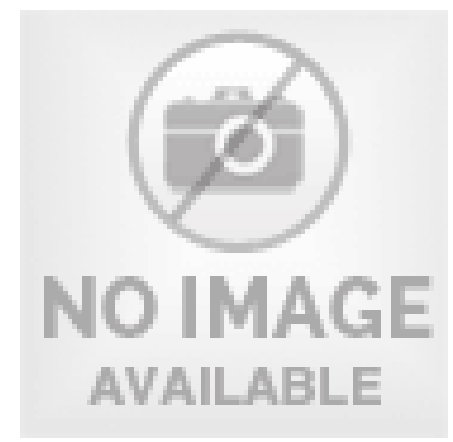

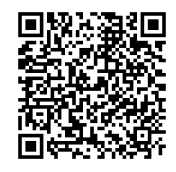

**Address** A-201, Sankalp Iconic Tower Near Iscon Cross Road, Ambli - Bopal Rd Ahmedabad, Gujarat 380058 India **Contact Person Customer Care Executive** 

**Mobile Number**

**Email** info@taskopad.com

TaskOPad, a complete **[Task Management Software](https://www.taskopad.com/)**, and a dedicated app, is designed to bring all daily tasks on a single platform. TaskOPad assists users to stay on top of things while meeting deadlines and makes users more productive.

Your end to end project management software and task management solution. You can manage multiple tasks with TaskOPad, A customized project management app.

With the TaskOPad **[Task Management App](https://www.taskopad.com/why-choose-us/)**, it becomes easier to understand which team members are overloaded with work and who can handle a couple of more assignments. You can easily prioritize recurring or new tasks and assign timelines to it so that fellow team members can work accordingly.

**Visit Our Blog :** <https://www.taskopad.com/blog/>

For more details, please visit http://www.indiafinder.in/detail/taskopad-10858